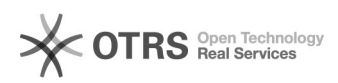

## Tento acessar o ProfessorOnline e o sistema exibe a mensagem "O funcionário não está ativo no Sistema de Pessoal. Por favor entrar em contato com o DEPES".

20/05/2024 18:00:41

**Imprimir artigo da FAQ**

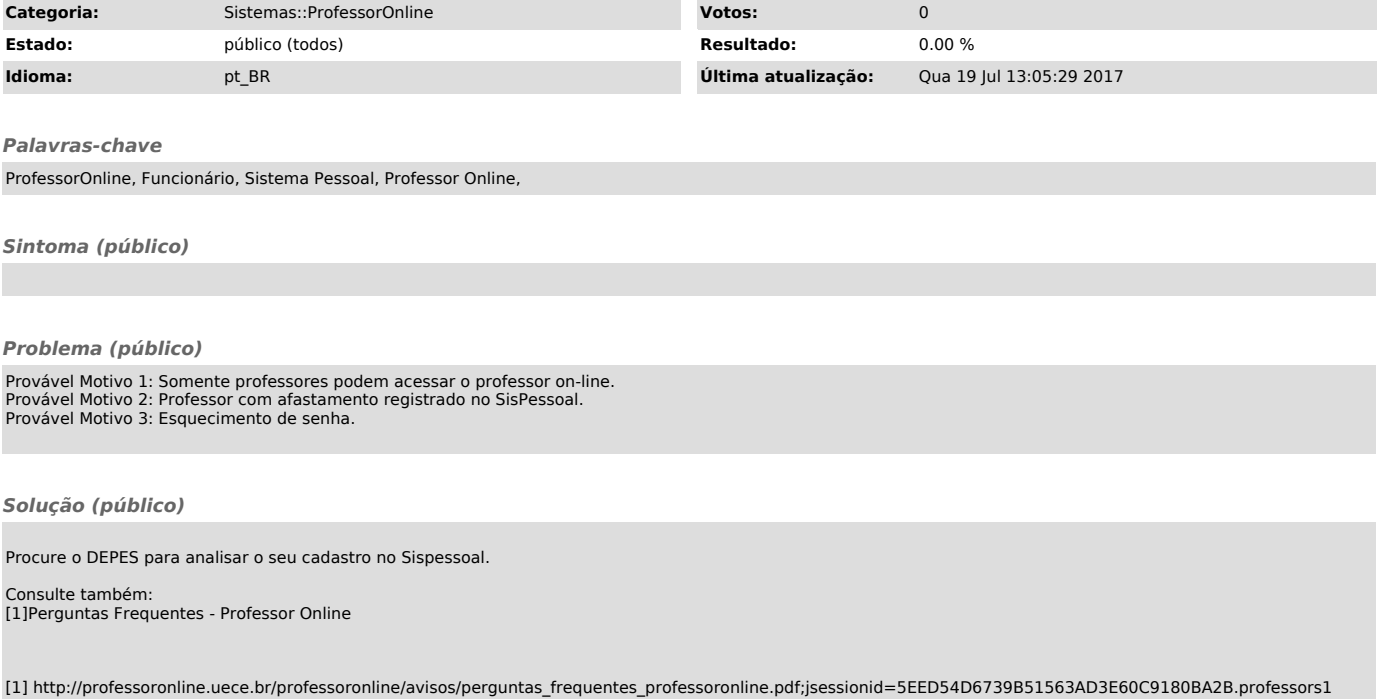